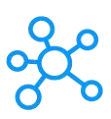

## **Basecamp Shortcuts for Windows**

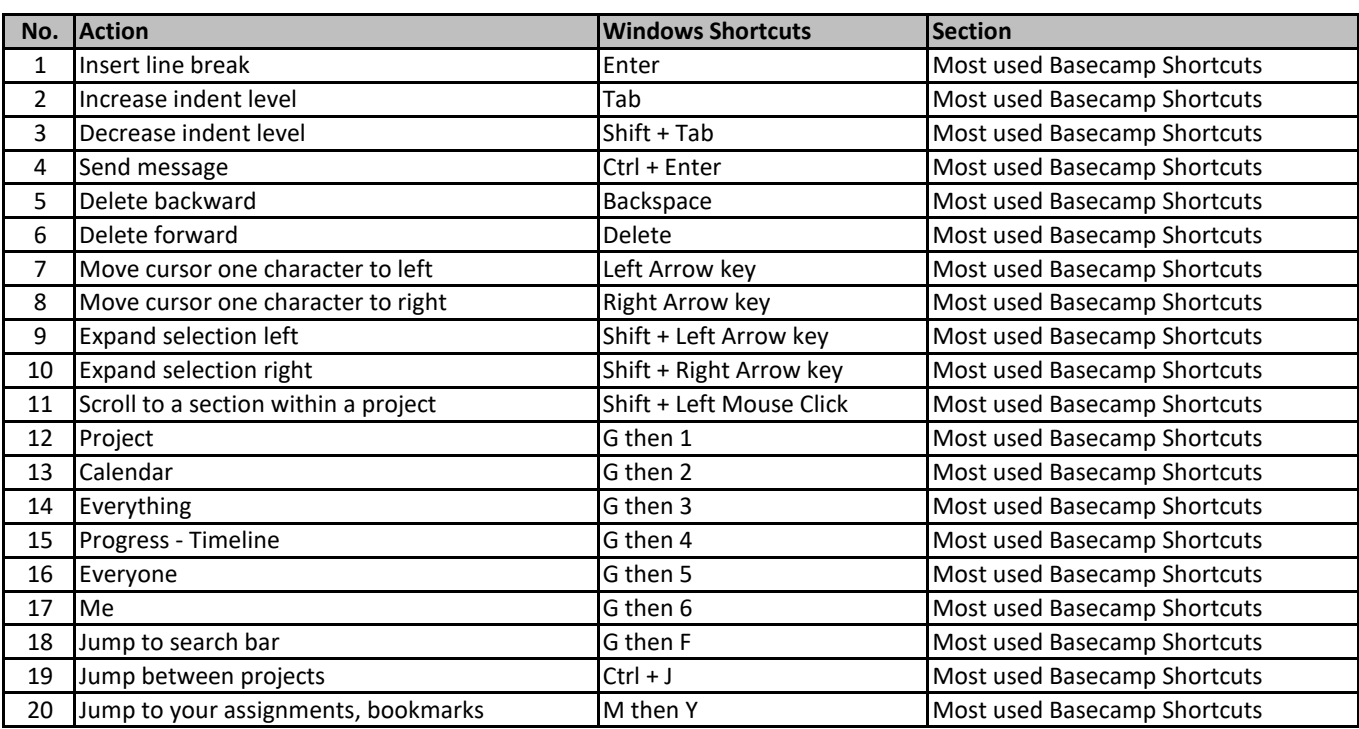

**[learn more keyboar](https://tutorialtactic.com/)d shortcuts at https://tutorialtactic.com/**